## **TEKNOLOJİ FAKÜLTESİ MEKATRONİK MÜHENDİSLİĞİ**

## **GÖRÜNTÜ İŞLEME DERSİ VİZE SORULARI**

Soru 1)

rastgele.jpg dosya adlı gri seviye resimde aşağıda verilen örüntünün kaç defa geçtiğini ve sol üst köşe koordinatlarını bulup ekrana aşağıdaki şekilde yazdıran bir program yazınız. Bulunacak Örüntü:

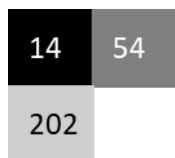

*Ekrana yazdırılacak (3 örüntü olduğu durumda):*

- *1. örüntü bulundu. Başlangıç koordinatları: 1 1*
- *2. örüntü bulundu. Başlangıç koordinatları: 10 181*
- *3. örüntü bulundu. Başlangıç koordinatları: 253 14*

Soru 2)

For döngüleri kullanarak;

- a) 'balon.jpg' isimli RGB resmin tümleyenini alan,
- b) 'balon.jpg' isimli RGB resmin tüm piksellerini yarıya düşüren,

bir program yazınız. Orijinal resim ile birlikte her üç resmi aynı figür penceresi üzerinde gösteriniz.

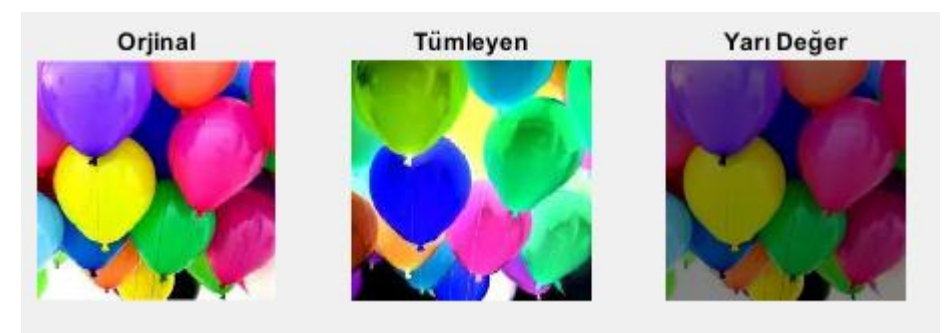

Soru 3)

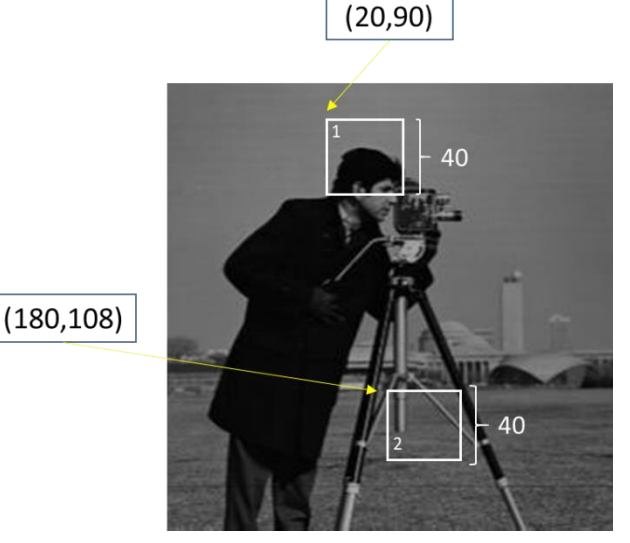

Yandaki gri seviye resimde 1 no'lu alan ile 2 no'lu alanın sol üst köşe koordinatları ve kenar uzunlukları verilmiştir. Kenar uzunlukları piksel cinsindendir. Her ikisi de kare olan bu iki alanın yerlerini değiştiren ve orijinal resim ile oluşturulan resmi aynı figür penceresinde görüntüleyen programı 'for döngüsü' kullanmadan yazınız. Köşe koordinatlar satır, sütun olarak verilmiştir.